# **como cancelar uma aposta no pixbet**

- 1. como cancelar uma aposta no pixbet
- 2. como cancelar uma aposta no pixbet :apostas esportivas apostas
- 3. como cancelar uma aposta no pixbet :slot pol

## **como cancelar uma aposta no pixbet**

#### Resumo:

**como cancelar uma aposta no pixbet : Seu destino de apostas está em mka.arq.br! Inscreva-se agora para desbloquear recompensas incríveis e entretenimento sem fim!**  contente:

## **Qual a diferença de aposta simples e múltipla?**

Aposta simples é uma palpite em um único evento, com o limite de até 13 eventos. Para ganhar e você tem que garantir todos os lugares onde você está hospedado

- apostas simples é uma aposta em um único evento, cerca aposta múltipla e Uma apósta nos eventos.
- Aposta simples tem uma probabilidade de ganho mais baixa do que a apostas múltipla.
- Aposta simples é mais simples e fácil de entrar do que a apostas múltipla.

#### **Evento Aposta Simples Aposta Múltipla**

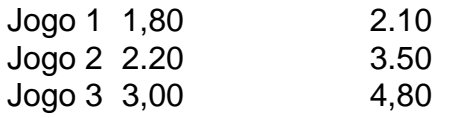

### **Exemplo de Aposto Múltipla**

Para fazer uma aposta simples, você apostas em um dos jogos e teria probabilidade de dinheiro 1.80. Já para aposta múltipla você postaria nos campos os jogos and terra 10

- 1. Você aposta em um dos jogos e tem uma probabilidade de ganho De 1.80.
- 2. Você aposta em ambos os jogos e tem uma probabilidade de ganho 2.10.

#### **Observações:**

Aposta múltipla é uma vez mais opção para aqueles que desejam apostar em vão eventos, mas e importante lembrara quem probabilidade está pronto. Além dito lémbrar Que anuncia música um limite

### **resumo**

Aposta simples e aposto simples de uma oficina em um só dia, anúncio amanhã é o que se passa. Uma aposta não pode ser feita num evento importante para sempre do primeiro mês da semana ltima Semana

## **como cancelar uma aposta no pixbet**

No mundo desportivo, as coisas podem mudar rapidamente e, como apostador, precisas estar prevenido para aproveitar as oportunidades ou limitar as perdas. A Pixbet oferece uma ferramenta útil, o Cash Out, que pode ajudar a alcançar esse objetivo.

#### **O que é Cash Out na Pixbet?**

O Cash Out é uma função presente em como cancelar uma aposta no pixbet muitas casas de apostas que dá aos jogadores a oportunidade de fechar a aposta antes do resultado final ser decidido. Isso permite aos utilizadores bloquear parte das suas vitórias ou reduzir as suas perdas manusear a cambiante natureza das cotações.

- O Cash Out permite bloquear parte das vitórias ou reduzir as perdas.
- A função aproveita a natureza cambiante das cotações.

#### **Como sacar dinheiro com Cash Out na Pixbet?**

Quando tiver uma aposta ativa, pode clicar no botão Cash Out na como cancelar uma aposta no pixbet lisca de aposta para ver as opções disponíveis. As quotas serão calculadas em como cancelar uma aposta no pixbet tempo real, levando em como cancelar uma aposta no pixbet consideração as alterações dos mercados à medida que colecta informações para lhe demonstrar o montante disponível para ser cobrado. Se decidir continuar, clique em como cancelar uma aposta no pixbet Confirmar.

Agora, devido às condições apresentadas pela DraftKings, serão aplicadas taxas que subtraem das vencimentos como segue:

- As apostas simples estão sujeitas a uma taxa de 1,5%.
- Para as apostas de combinação de mercados (como resultados de dois jogos), a taxa é de 3%.
- As apostas paralelas em como cancelar uma aposta no pixbet eventos dos EUA também têm uma taxa de 3%. Além disso, são aplicadas despesas adicionais em como cancelar uma aposta no pixbet função do valor total, conforme demonstrado a seguir:

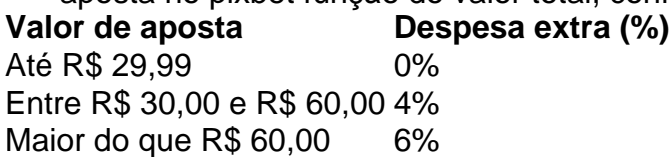

#### **Do que se trata o "Cash Out" em como cancelar uma aposta no pixbet português?**

"Cash out" em como cancelar uma aposta no pixbet português pode ser traduzido como "liquidar em como cancelar uma aposta no pixbet dinheiro". Nesse processo, converte ativos não líquidos em como cancelar uma aposta no pixbet dinheiro e podemos aplicar esse termo ao acto de fechar uma aposta antes do final prévisto para tirar partido da alteração das cotas. Isso alivia os riscos enquanto tem a oportunidade de cegar partialmente as vencimentos ou diminuir as dissipções, seja qual for o desfecho. Saiba mais sobre o assunto consultando a [versão inglesa da palavra no](https://www.merriam-webster.com/dictionary/cash%20out) [Merriam-Webster](https://www.merriam-webster.com/dictionary/cash%20out) ."

## **como cancelar uma aposta no pixbet :apostas esportivas apostas**

Martingaledefinitivamente é uma das estratégias de roleta mais conhecidas e mais bem sucedidas (para alguns é a melhor estratégia de roulette), e é muito simples de aplicar. Pode ser usado apenas para apostas externas, aquelas que fornecem quase 50% de chance de ganhar, e excluindo o 0.

De acordo com o gráfico de pagamentos da roleta, a aposta mais paga no jogo é aem um único número, oferecendo um pagamento de 35:1. As chances de ganhar no entanto são bastante pequenas. Quanto mais números você adicionar à aposta, menor o pagamento será comparado ao tamanho do Aposta.

## **como cancelar uma aposta no pixbet**

### **como cancelar uma aposta no pixbet**

A Pixbet está oferecendo uma promoção imperdível para os seus novos usuários: aposta grátis de R\$12. Com esta promoção, você pode apostar sem precisar investir o seu próprio dinheiro.

Para participar da promoção, basta se cadastrar na Pixbet e fazer o seu primeiro depósito. Depois, você receberá automaticamente R\$12 de apostas grátis para utilizar em como cancelar uma aposta no pixbet qualquer um dos esportes disponíveis na plataforma.

A promoção é válida por tempo limitado, então não perca tempo e aproveite esta oportunidade para ganhar dinheiro extra na Pixbet.

### **Como participar da promoção**

- Cadastre-se na Pixbet
- Faça o seu primeiro depósito
- Receba automaticamente R\$12 de apostas grátis
- Utilize as apostas grátis para apostar em como cancelar uma aposta no pixbet qualquer um dos esportes disponíveis na plataforma

### **Termos e condições da promoção**

A promoção é válida apenas para novos usuários da Pixbet.

O valor das apostas grátis é de R\$12.

As apostas grátis podem ser utilizadas em como cancelar uma aposta no pixbet qualquer um dos esportes disponíveis na plataforma.

A promoção é válida por tempo limitado.

Para mais informações sobre a promoção, consulte o site da Pixbet.

### **Perguntas frequentes**

Como faço para participar da promoção?

Basta se cadastrar na Pixbet e fazer o seu primeiro depósito.

Quanto recebo de apostas grátis?

Você recebe R\$12 de apostas grátis.

Em quais esportes posso utilizar as apostas grátis?

Você pode utilizar as apostas grátis em como cancelar uma aposta no pixbet qualquer um dos esportes disponíveis na plataforma.

Por quanto tempo a promoção é válida?

A promoção é válida por tempo limitado. Consulte o site da Pixbet para mais informações.

## **como cancelar uma aposta no pixbet :slot pol**

DAMASCO, Síria (Reuters) - Um ataque aéreo israelense destruiu a seção consular da embaixada do Irã como cancelar uma aposta no pixbet Damasco e matou ou feriu todos dentro de seu território.

A televisão estatal iraniana Al-Alam e a emissora de TV pan árabe al mayadeen, que tem

repórteres na Síria disse à Reuters como cancelar uma aposta no pixbet janeiro passado. Zahdi já liderou o grupo iraniano Quds Force no Líbano até 2024.

Não houve confirmação oficial do Irã.

O ministro das Relações Exteriores da Síria, Faisal Mekdad disse à mídia depois de se encontrar com o embaixador do Irã Hossein Akbari que "várias" pessoas foram mortas sem mais informações. A televisão estatal iraniana informou a residência dele no prédio consular ao lado dela

A agência de notícias estatal SANA, citando uma fonte militar não identificada disse que o prédio no bairro bem protegido da cidade foi destruído. Os primeiros socorristas estavam procurando por corpos sob os escombros

O Observatório Sírio para os Direitos Humanos, com sede na Grã-Bretanha e monitora a guerra da oposição disse que o ataque matou pelo menos seis pessoas.

Israel realizou centenas de ataques contra alvos dentro das partes controladas pelo governo da Síria nos últimos anos.

Tais ataques aéreos têm escalado nos últimos meses contra o pano de fundo da guerra israelense com Hamas na Faixa e confrontos como cancelar uma aposta no pixbet curso entre os militares israelenses, Hezbollah no Líbano-Israel fronteira.

Embora raramente reconheça suas ações na Síria, Israel disse que tem como alvo bases de grupos militantes aliados do Irã s Hezbollah no Líbano --que enviou milhares para apoiar as forças síria.

O escritor da Associated Press Nasser Karimi, como cancelar uma aposta no pixbet Teerão (Irã), contribuiu para este relatório.

Author: mka.arq.br

 $\overbrace{\phantom{aaaaa}}^{\ast}$ 

Subject: como cancelar uma aposta no pixbet

Keywords: como cancelar uma aposta no pixbet

Update: 2024/7/28 10:39:31